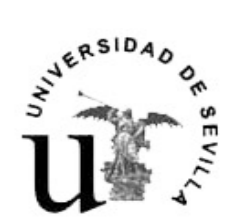

ESCUELA POLITÉCNICA SUPERIOR C/Virgen de África, 7 41011 Sevilla<br>Tfno. 954 55 28 15 Fax 954 55 16 88 www.eup.us.es

## ELECCIONES PARCIALES A JUNTA DE CENTRO

SECTOR C (Alumnos) y SECTOR D (PAS)

## Día Acto 20 de noviembre  $\vert$  Convocatoria elecciones **20 al 25 de noviembre** Publicación censos provisionales en tablón anuncios y Web EPS. **25 al 27 de noviembre** Reclamaciones contra los censos provisionales o rectificaciones de los mismos **30 de noviembre** Resolución de las reclamaciones contra los censos provisionales y publicación de los censos definitivos en tablón de anuncios y Web EPS. **30 al 2 de diciembre | Presentación de candidaturas**

## CALENDARIO ELECTORAL

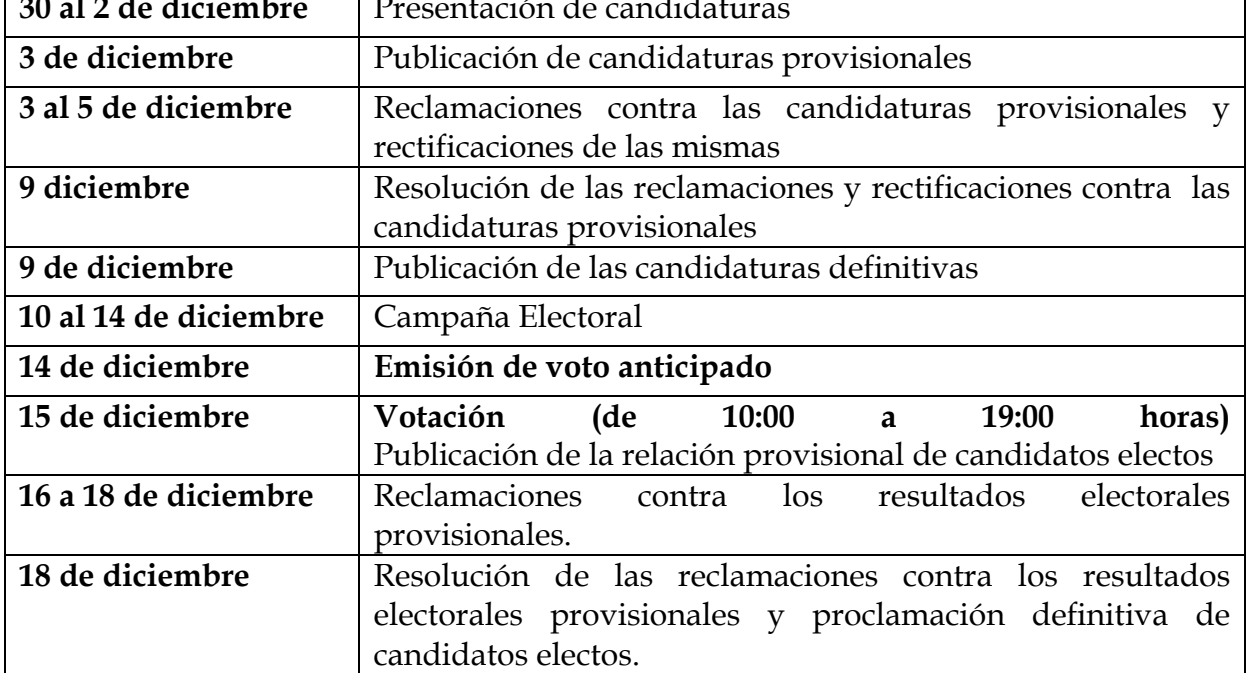